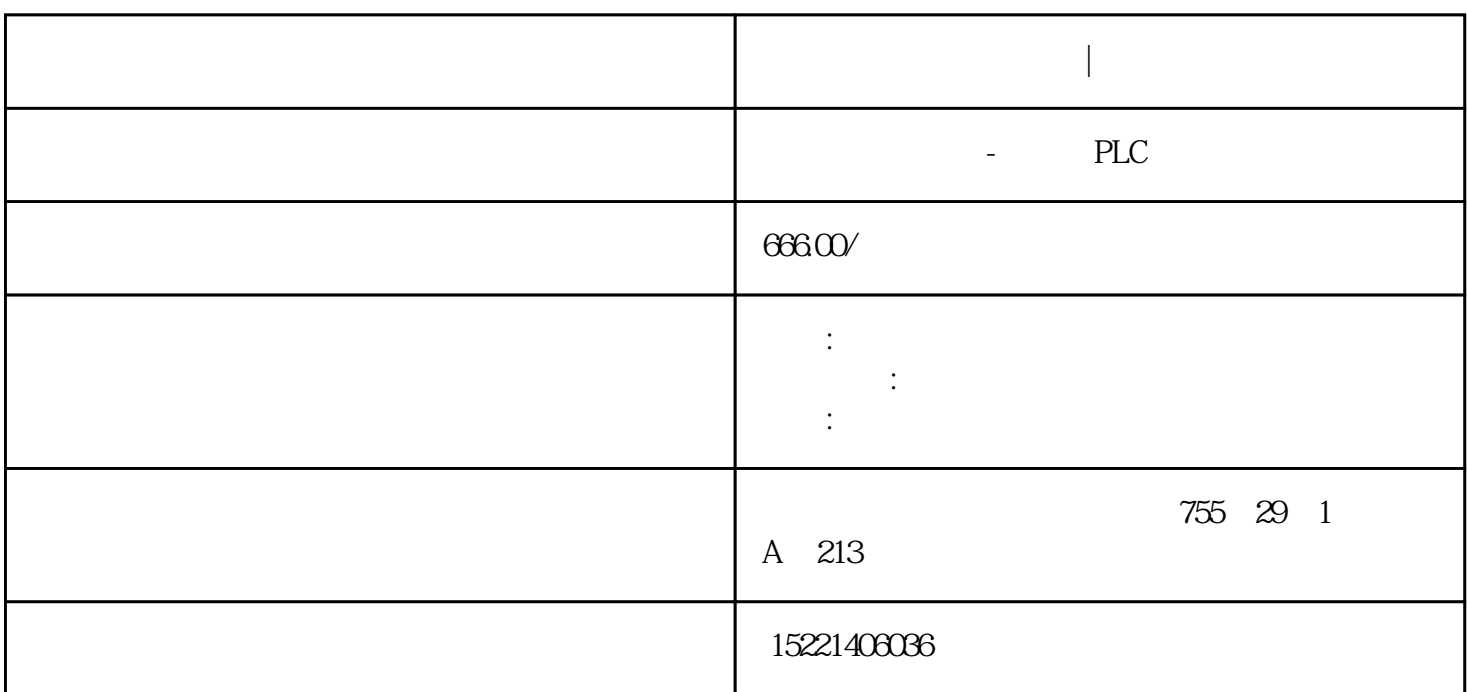

**西门子数控系统代理商|中国代理**

西门子数控系统代理商|中国代理

速度设定源

SINAMICS S120 ---主设定值/附加设定值,设定值比例系数 ---方向限制和换向 ---跳转频带和设定值限制 ---斜坡函数发生器

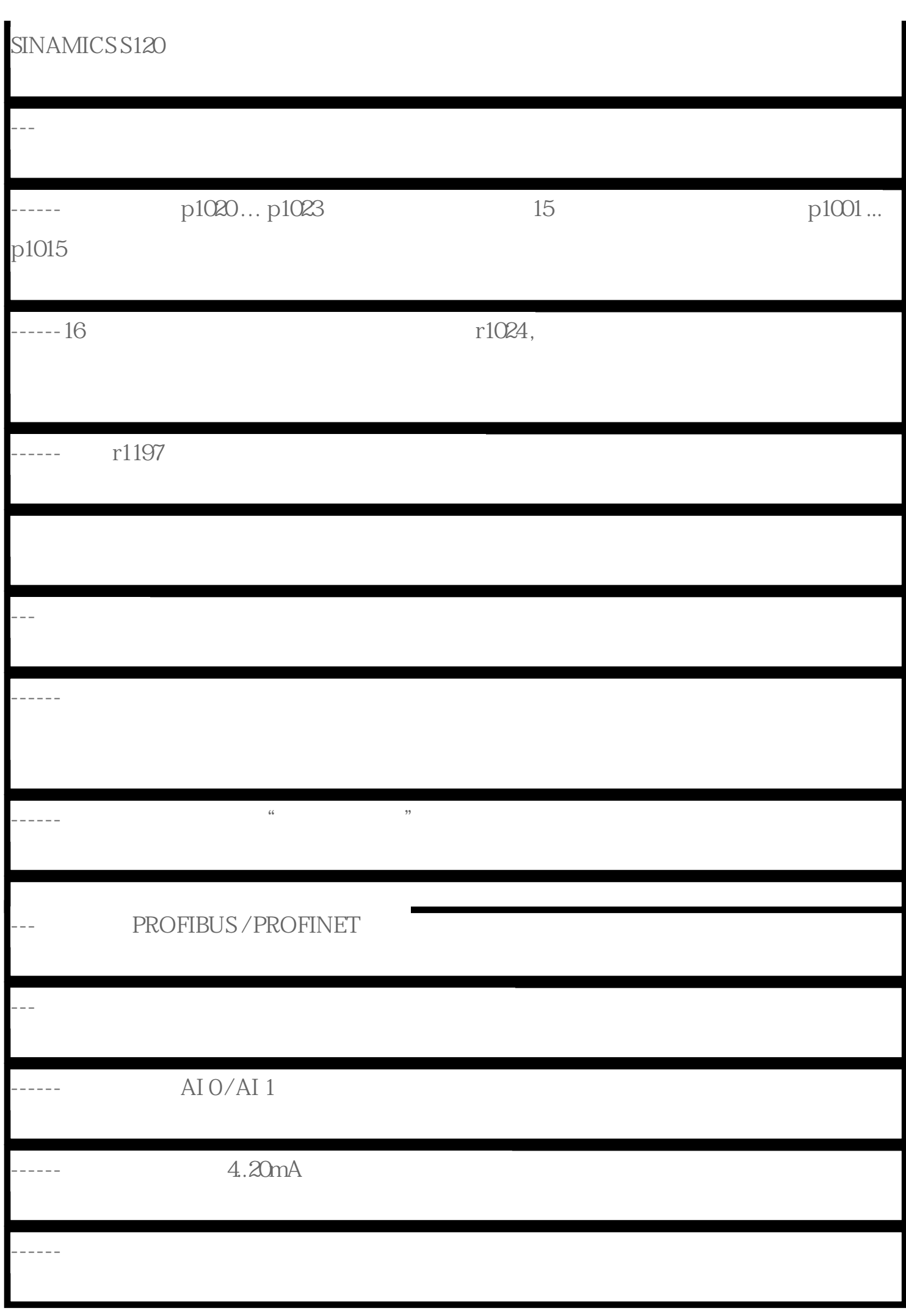

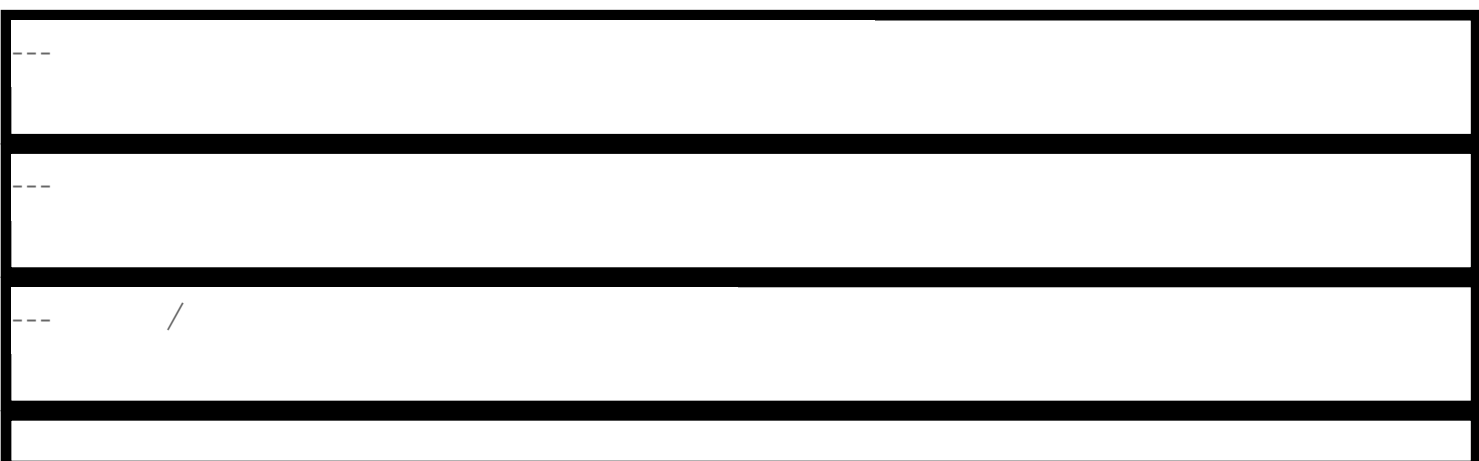

 $\sqrt{a}$ 

方向限制和方向反转

速度设定值的限幅

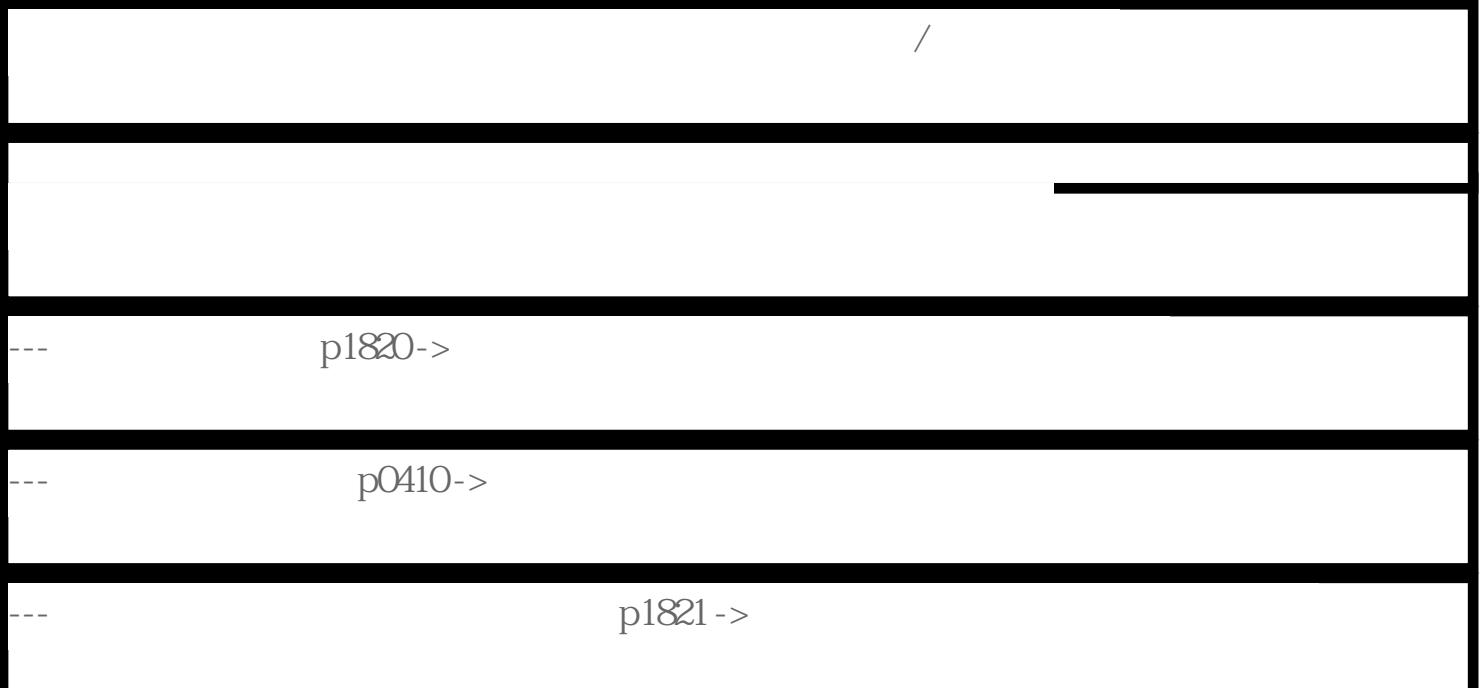

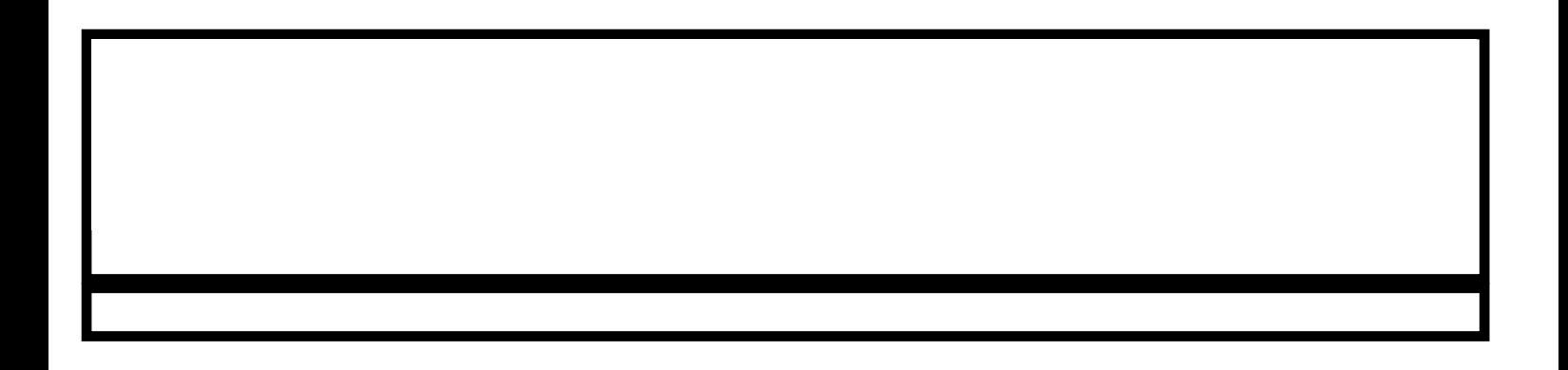

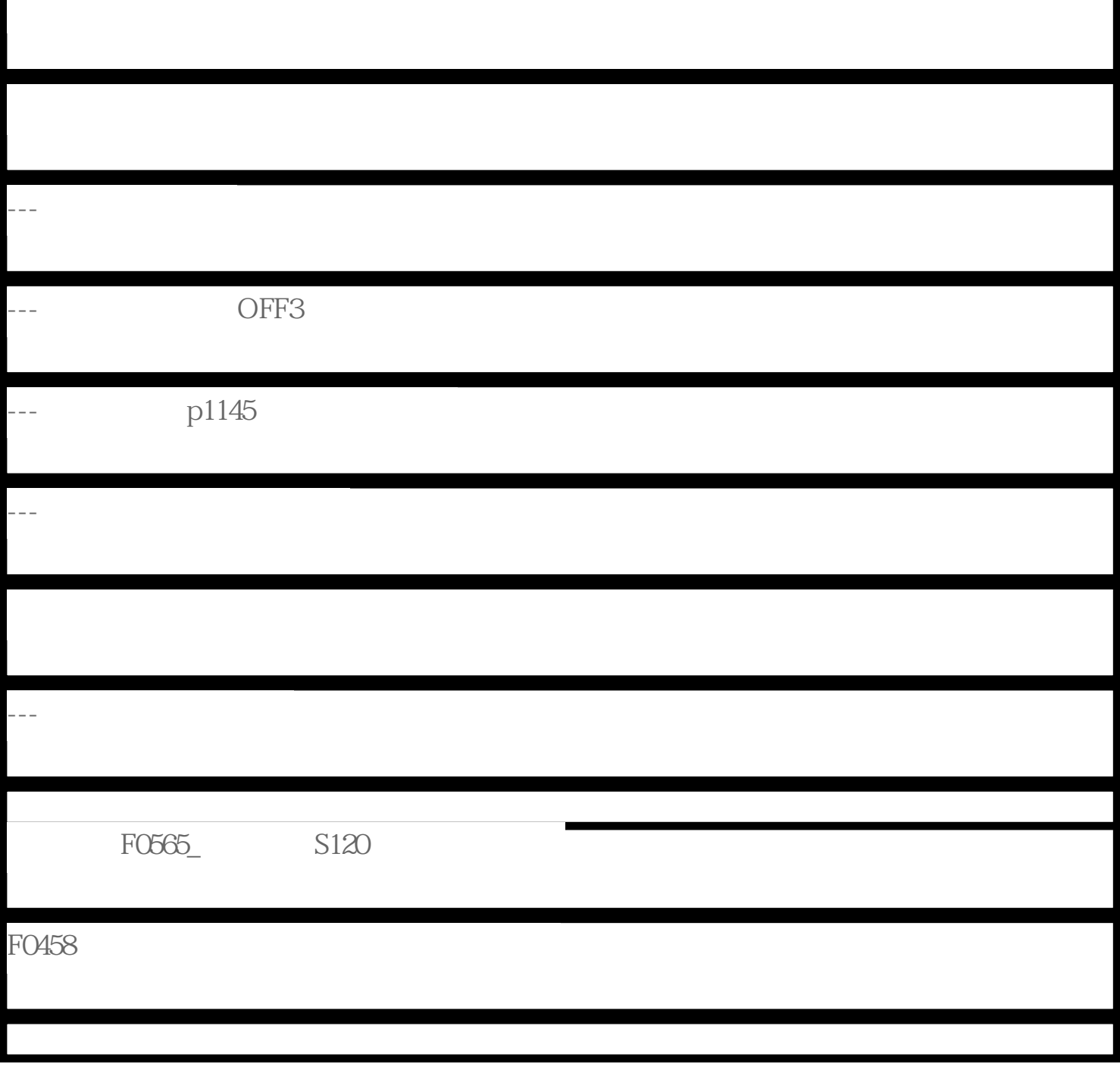

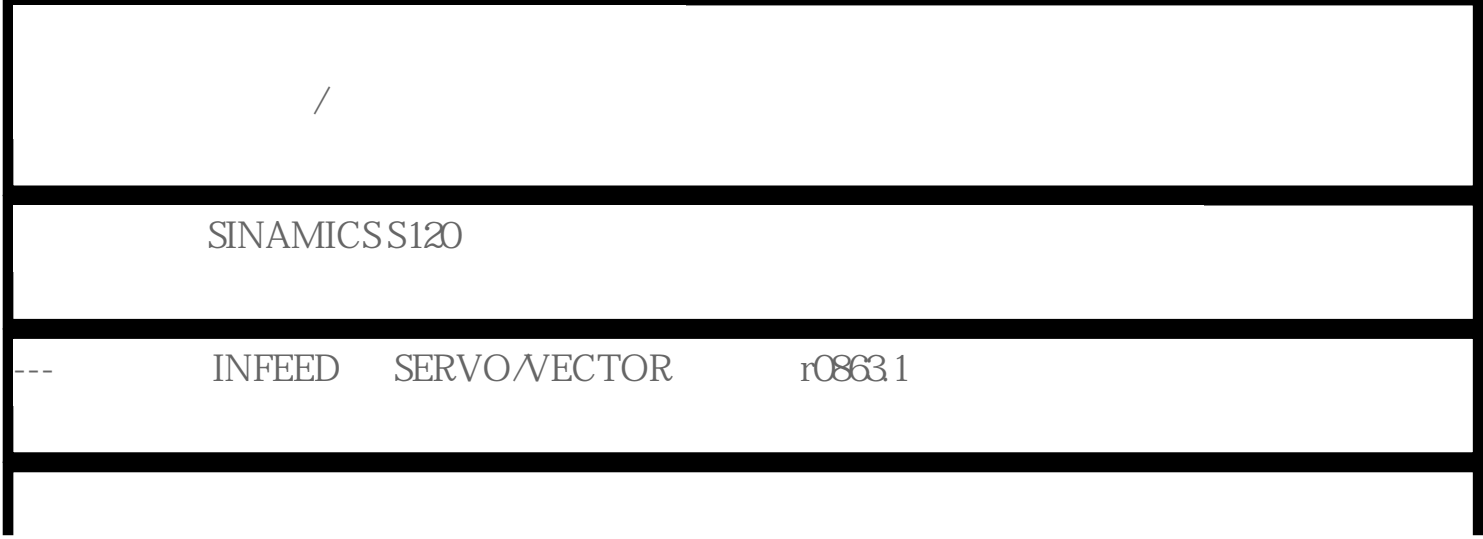

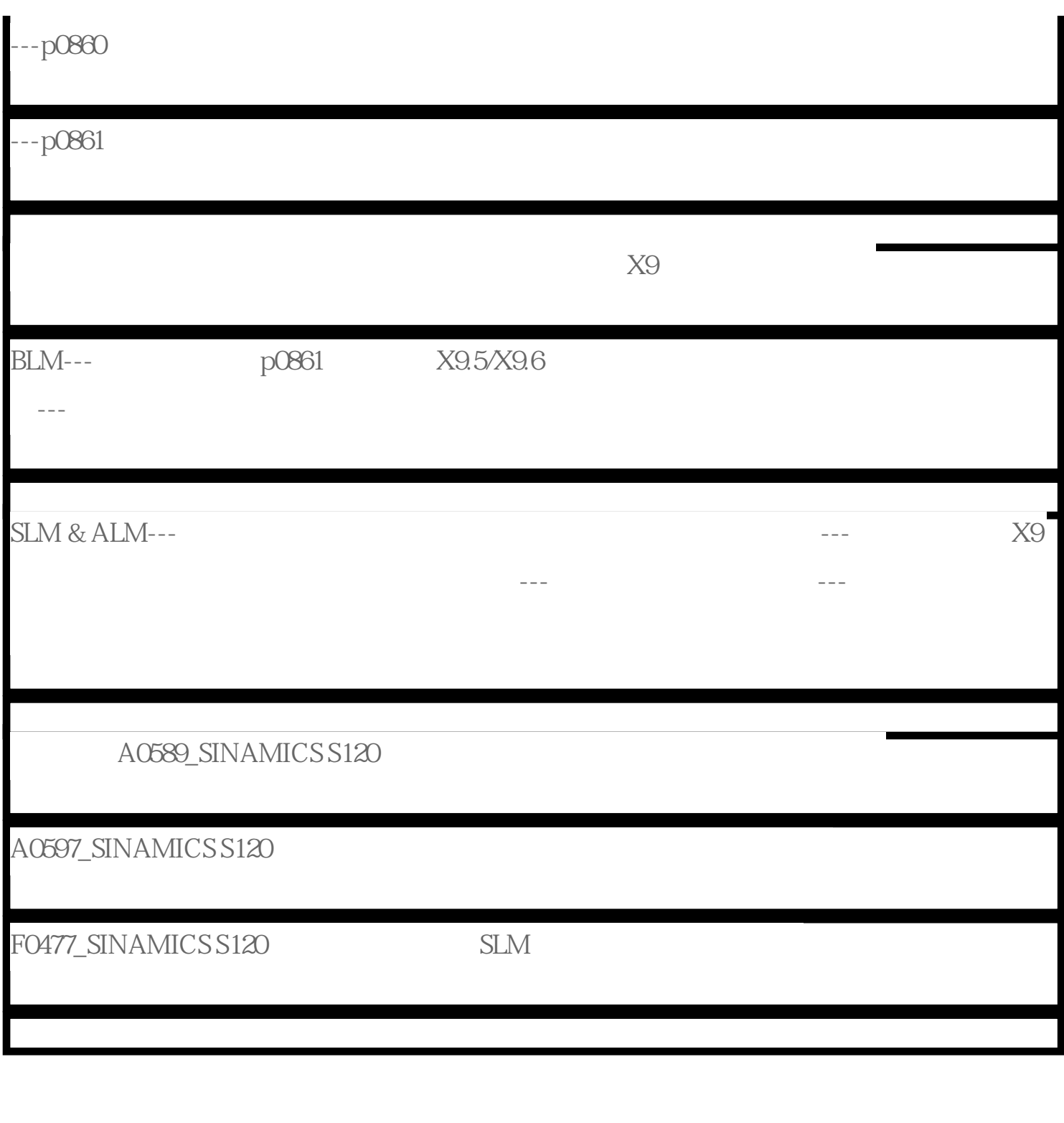

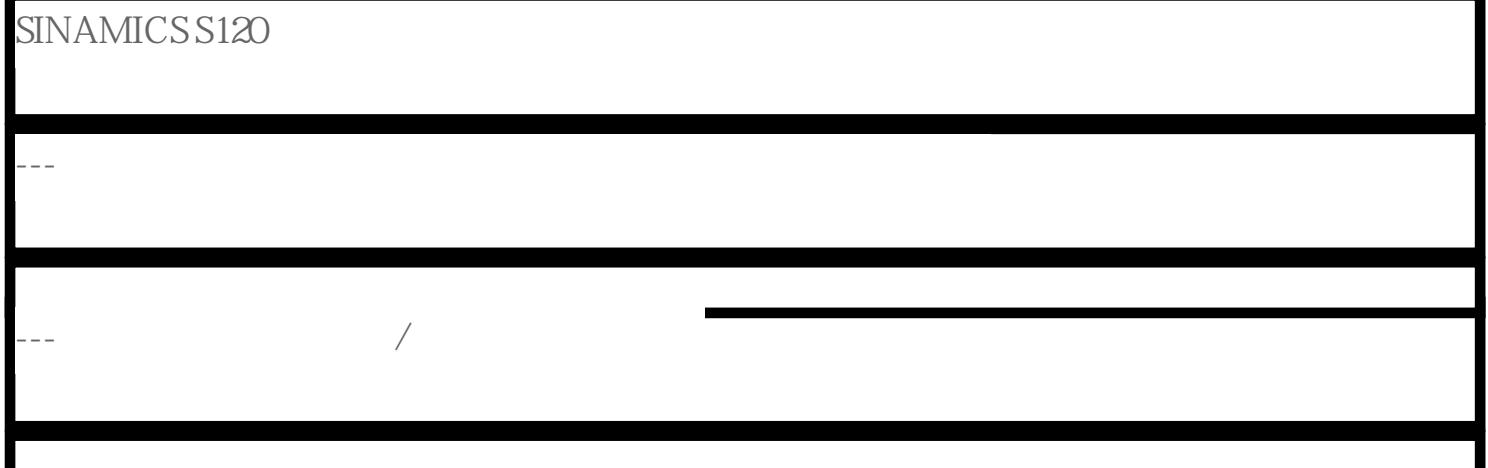

---扩展抱闸功能(提升或对开关抱闸有特殊的要求)

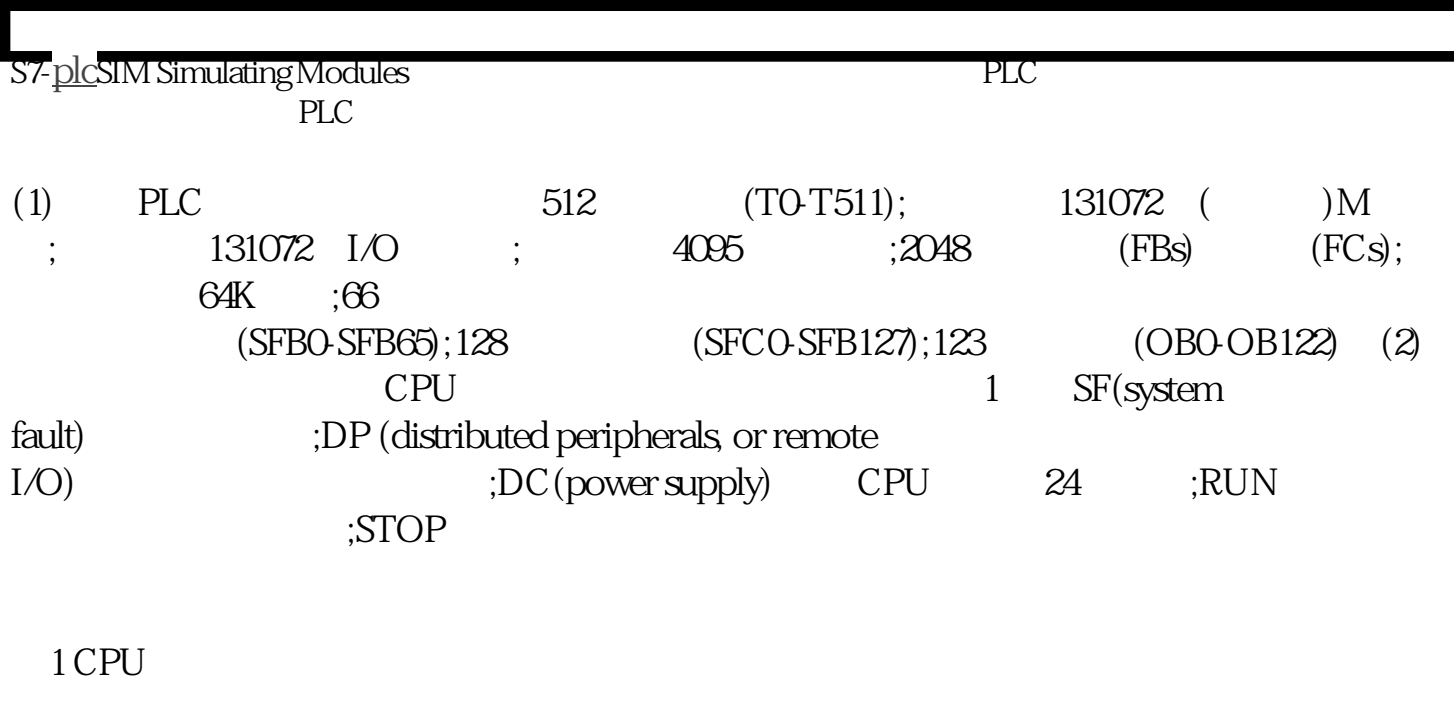

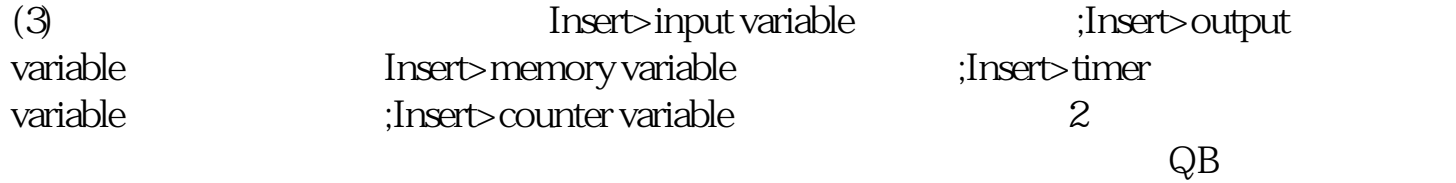

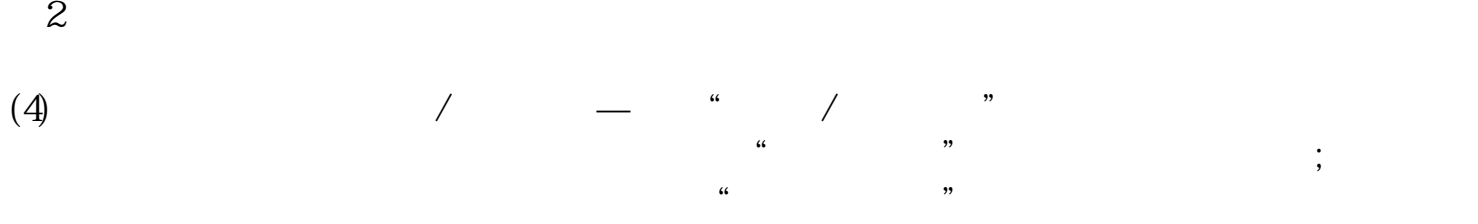

到块调用,用"下一条指令"就跳到块后的条指令